### Inkrementelle, verschlüsselte Backups mit duplicity und duplicity-backup.sh

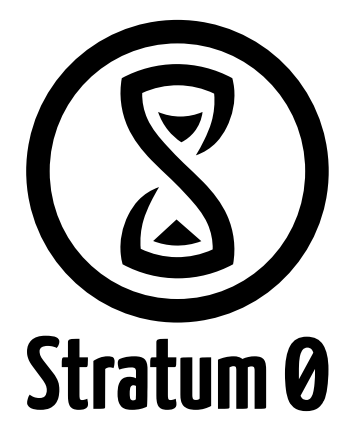

<span id="page-0-0"></span>Chris Fiege 13. Juni 2015

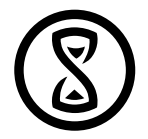

### Inhalte

[Warum ein intelligentes Backup-Sytem?](#page-5-0)

[Was kann duplicity?](#page-6-0)

[Was benötigt man?](#page-8-0)

[Wie wird's gemacht?](#page-9-0)

[Warum ein intelligentes Backup-Sytem?](#page-5-0) [Was kann duplicity?](#page-6-0) [Was benötigt man?](#page-8-0) [Wie wird's gemacht?](#page-9-0)

Backups? O.o

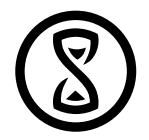

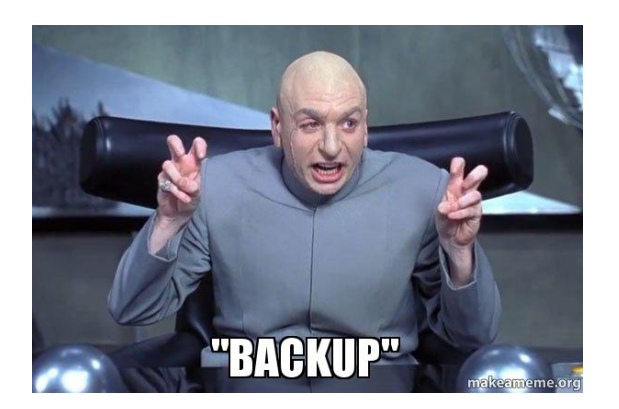

[Warum ein intelligentes Backup-Sytem?](#page-5-0) [Was kann duplicity?](#page-6-0) [Was benötigt man?](#page-8-0) [Wie wird's gemacht?](#page-9-0)

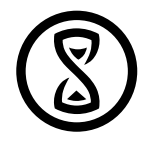

### Backups? O.o

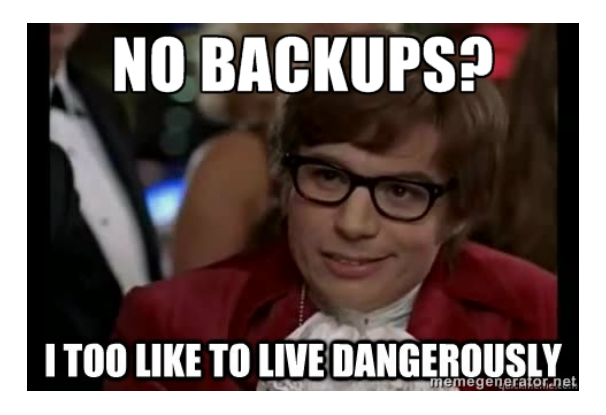

[Warum ein intelligentes Backup-Sytem?](#page-5-0) [Was kann duplicity?](#page-6-0) [Was benötigt man?](#page-8-0) [Wie wird's gemacht?](#page-9-0)

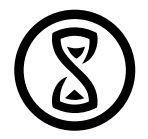

### Backups? O.o

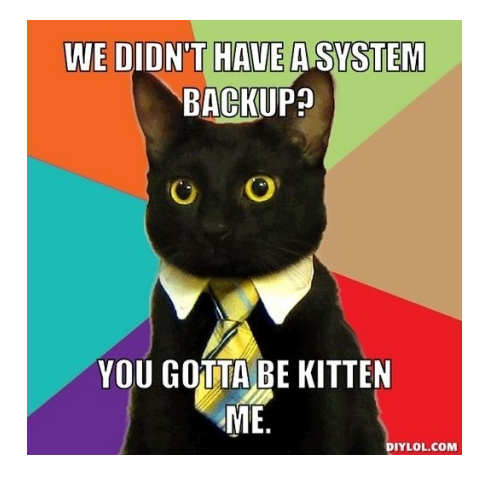

<span id="page-5-0"></span>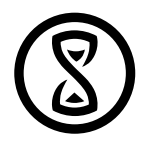

## Warum ein intelligentes Backup-System?

- Einfacher Ansatz: Dateien an zwei Orten per rsync synchron halten
- Alle Dateien müssen verglichen werden
	- Mein Mailserver aktuell: 1.7GB in 25k Dateien
- Löschung einer Datei in der Quelle löcht eine Datei im Backup? Oder verbleibt die gelöschte Datei im Backup und macht es inkonsistent?
- Wie ist es mit Verschlüsselung? Falls man z.B. bei Amazon S3 Daten ablegen möchte...

<span id="page-6-0"></span>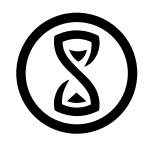

### Was kann duplicity?

- Inkrementelles Backup: Nur Änderungen werden am Ziel gespeichert
- Lokale Kopie der Metadaten des Backup: duplicity kann ohne Traffic entscheiden, ob eine Datei gesichert werden muss
- Beim Löschen der lokalen Datei bleibt die Datei im Backup erhalten
- Verschlüsselung / Signatur mit gpg
- Oder symmetrische Verschlüsselung mit Passphrase
- Datenablage auf / über: ftp, rsync, scp, ssh, sftp, imap, webdav, Google Docs, Amazon S3, local file system

### Uff, das ist sicher kompliziert!

- duplicity-backup.sh hilft beim Einsatz von duplicity
- Ist ein Wrapper um duplicity, der die Schnittstelle vereinfacht
- Konfiguration eines Backup-Jobs in einer zentralen Konfigurationsdatei
- Anlegen von logfiles, Mailversand
- Aufräumen alter Backups
- Wiederherstellen eines Standes aus dem Backup

<span id="page-8-0"></span>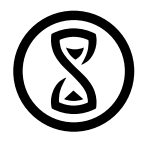

# Was benötgit man?

- $\bullet$  duplicity  $\geq 0.6.18$
- python-paramiko python-gobject-2 für das sftp-Backend
- duplicity-backup.sh: https://github.com/zertrin/duplicity-backup
- Remote-Speicherplatz

<span id="page-9-0"></span>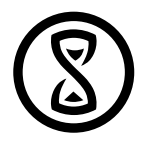

# Wie wird's gemacht?

- Pakete installieren
- git clonen
- Konfiguration an eigene bedürfnisse Anpassen
- ./duplicity-backup.sh -c my.conf -b
- Cronjob anlegen
- Ruhiger schlafen

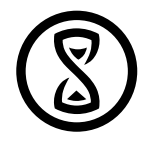

### Literatur

- duplicity
	- http://duplicity.nongnu.org/
- duplicity-backup.sh
	- https://github.com/zertrin/duplicity-backup
	- https://zertrin.org/how-to/installation-and-configuration-of-duplicity-for-encrypted-sftp-remote-backup/